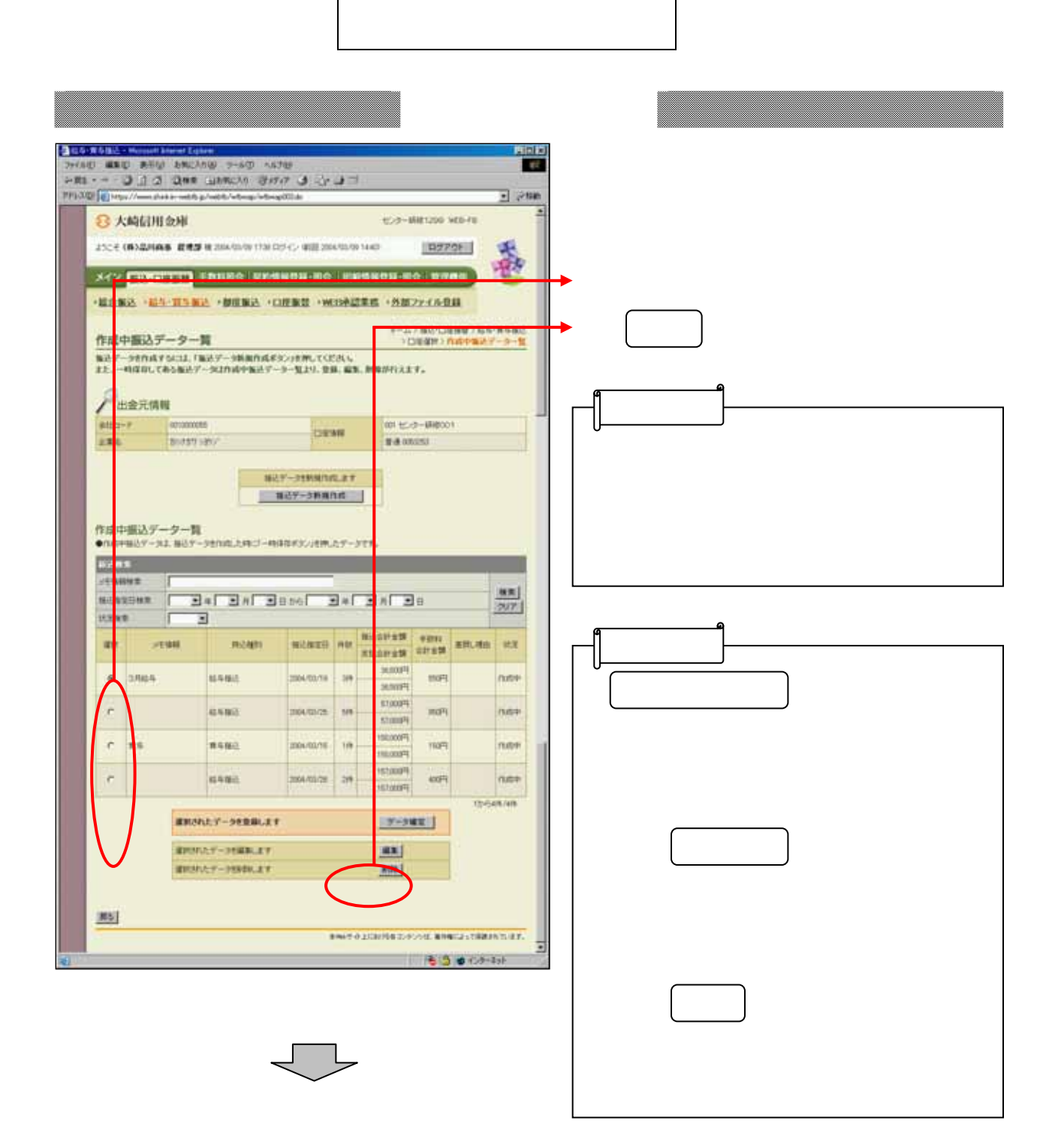

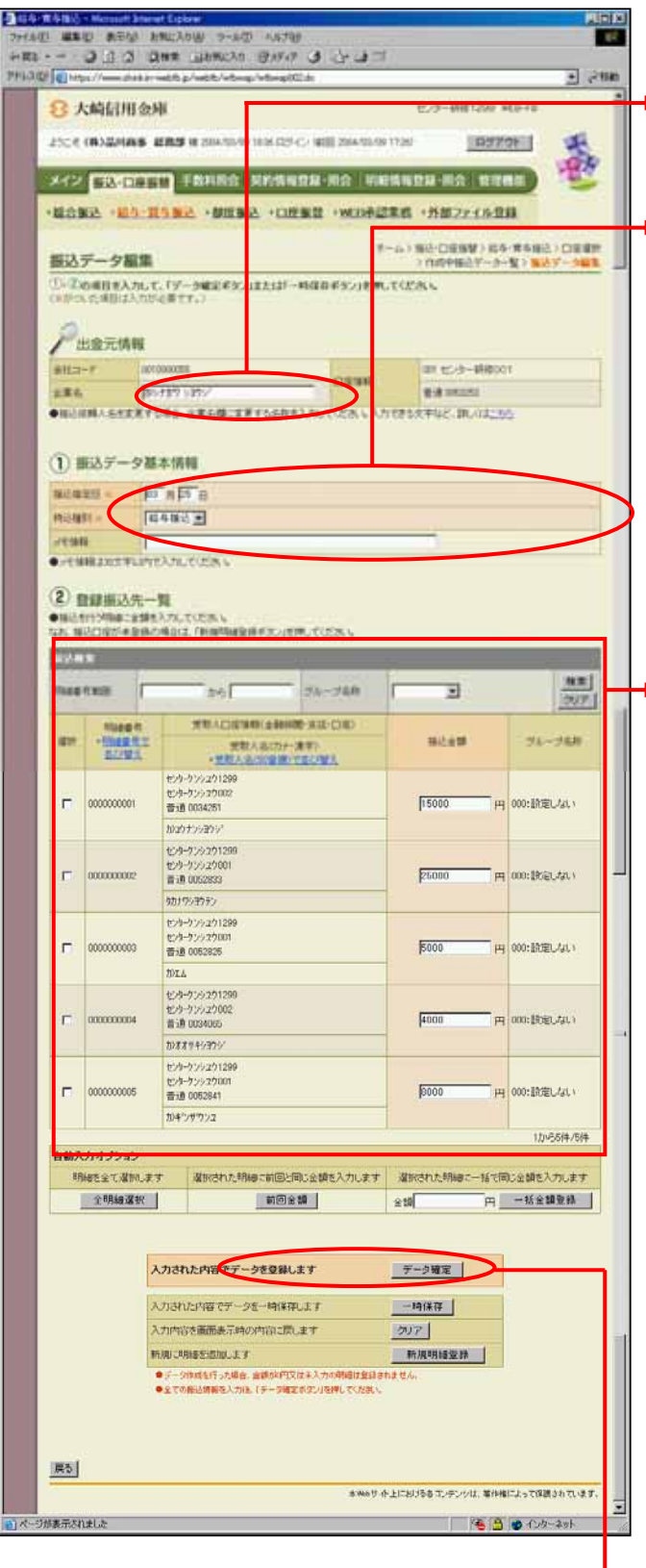

 $\mathbf{P}$ 

 $\epsilon$ 

 $\Theta$ 

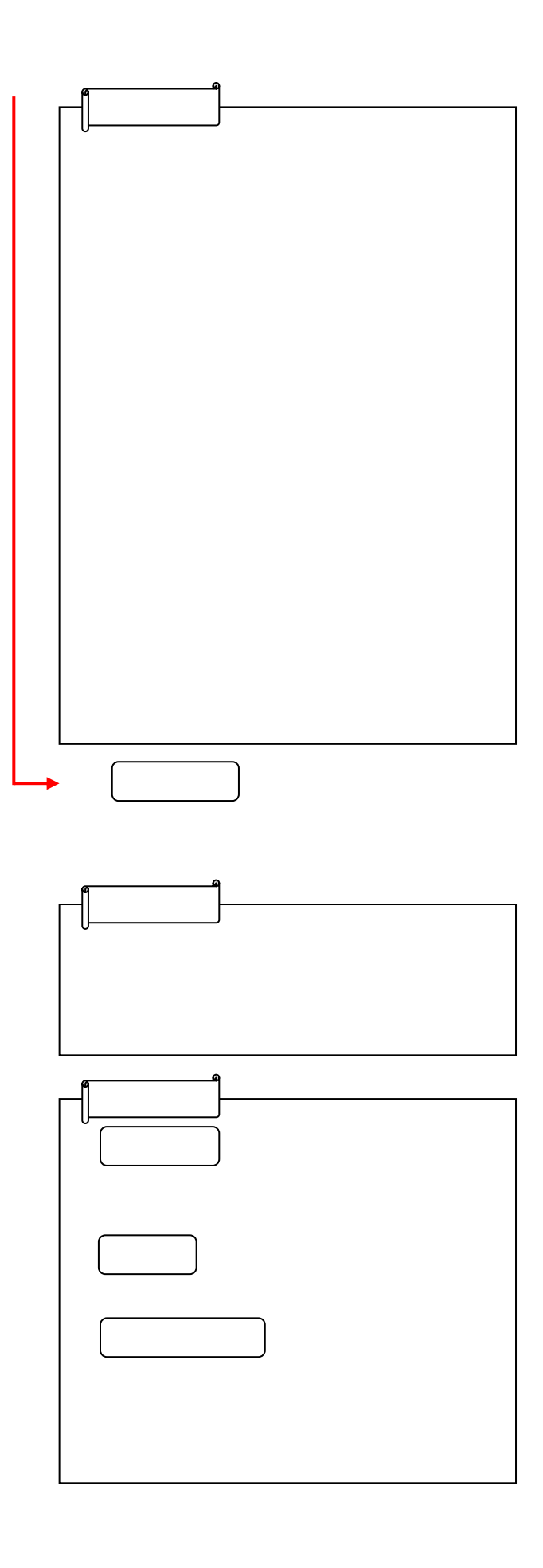

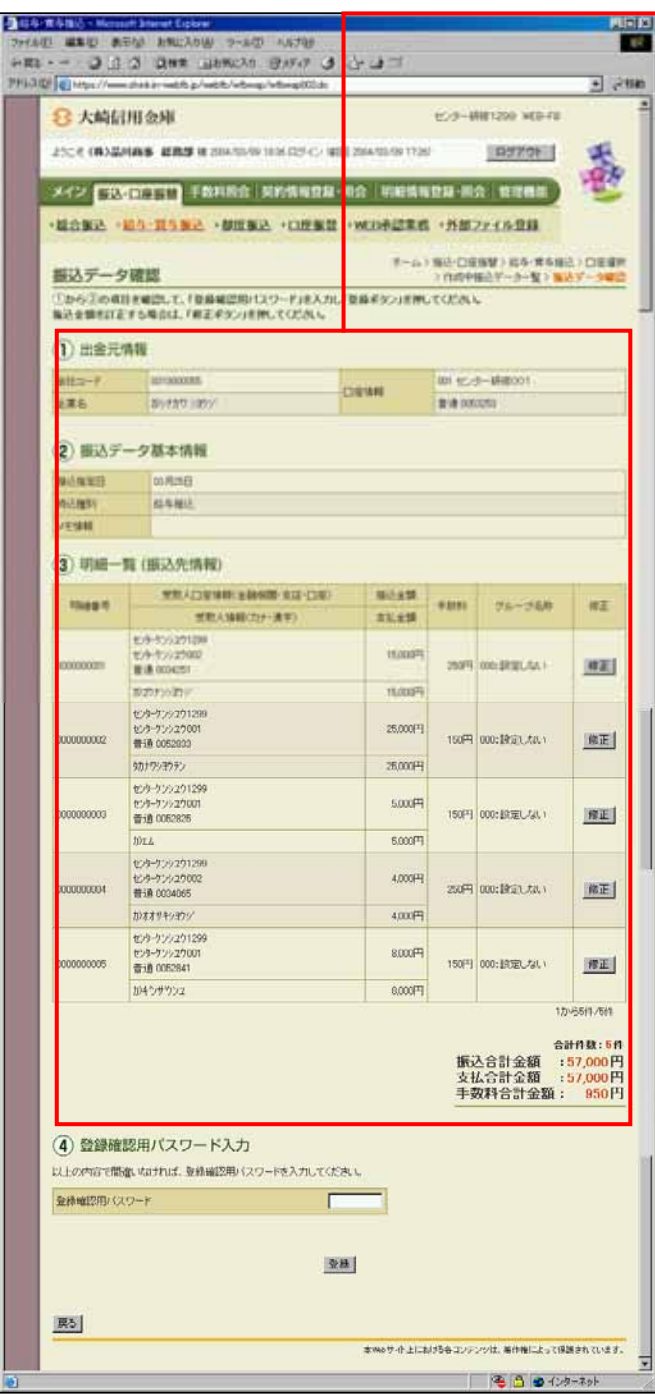

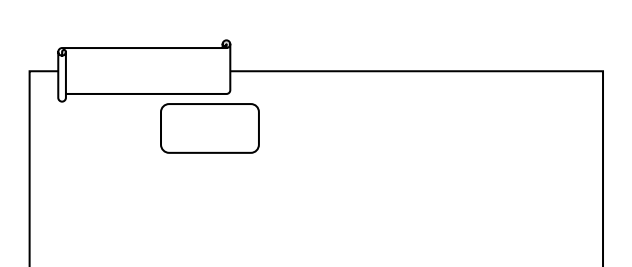